This section presents you various set of Mock Tests related to **SAP C4C**. You can download these sample mock tests at your local machine and solve offline at your convenience. Every mock test is supplied with a mock test key to let you verify the final score and grade yourself.

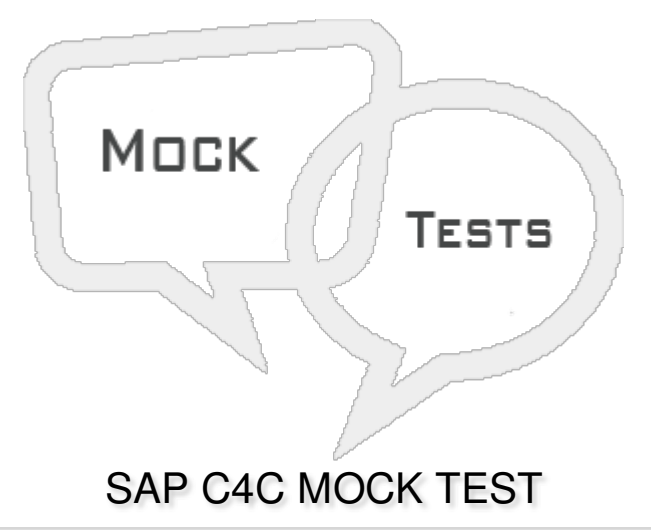

**Q 1 - While performing Personalization, which of the following option allows user to read the User Interface (UI) text and mouse over text with screen readers under My Settings?**

- A [Regional](javascript:void(0);) Settings
- B [OnScreen](javascript:void(0);) Help
- C [Accessibility](javascript:void(0);)
- D None of the [above](javascript:void(0);)

**Q 2 - Which of the following option under Personalize provides an option to change the user password?**

- A My [Settings](javascript:void(0);)
- B My [Background](javascript:void(0);) Image
- C My [Background](javascript:void(0);) Settings
- D Feed [Sources](javascript:void(0);)

Q 3 - All the personalization has been performed, is usually done by end user on their HTML 5 **screen by end user itself?**

A - [True](javascript:void(0);)

B - [False](javascript:void(0);)

**Q 4 - An Administrator can restrict end user to personalize his/her screen and to do**

#### **personalization for all the user etc. it is known as?**

- A [Personalization](javascript:void(0);)
- B [Extensibility](javascript:void(0);)
- C [Adaption](javascript:void(0);)
- D All of the [above](javascript:void(0);)

## **Q 5 - Which of the following types of Report are supported in SAP Cloud for Customer Solution?**

- A [Standard](javascript:void(0);) Report
- B [Custom](javascript:void(0);) Report
- C Interactive [Dashboard](javascript:void(0);)
- D A [and](javascript:void(0);) B
- E A, B [and](javascript:void(0);) C

Q 6 - In SAP C4C report creation, you can combine or join data sources to merge data into a new **data source?**

- A [True](javascript:void(0);)
- B [False](javascript:void(0);)

# **Q 7 - Which of the following fields in the report shows key performance indicators in the report?**

- A [Custom](javascript:void(0);) Fields
- B [Characteristics](javascript:void(0);)
- C [Master](javascript:void(0);) Data
- D Key [figures](javascript:void(0);)

**Q 8 - While creating custom reports, arrange the following steps in correct order?**

- **1. Define Reports and Select Data source**
- **2. Select Key Figures**
- **3. Define Variables**
- **4. Characteristics Properties**
- **5. Define Characteristic**
- **6. Review and Confirmation**
- A [1,2,3,4,5,6](javascript:void(0);)

B - [1,2,5,4,3,6](javascript:void(0);)

 $C - 1, 2, 3, 5, 4, 6$ 

D - [1,2,6,3,4,5](javascript:void(0);)

### **Q 9 - When you open a report in Business Analytics Work Center, which of the following options contains the characteristics?**

- A [Rows](javascript:void(0);) Tab
- B [Column](javascript:void(0);) Tab
- C Not [Currently](javascript:void(0);) Shown tab
- D None of [these](javascript:void(0);)

**Q 10 - What are the different options to create custom data source?**

- A [Combined](javascript:void(0);) Data Source
- B Joined Data [Source](javascript:void(0);)
- C Both of [these](javascript:void(0);)

## **Q 11 - Which of the following work center is used to define custom data sources, design Key figures, and design KPI's?**

- A Application and User [Management](javascript:void(0);)
- B [Business](javascript:void(0);) Analytics
- C [Administration](javascript:void(0);)
- D [Business](javascript:void(0);) Partner

# Q 12 - Joined Data Sources allows you to merge the data between two or more data sources and **merging results the matching of data?**

- A [True](javascript:void(0);)
- B [False](javascript:void(0);)

### Q 13 - Which of the following defines the time when a ticket for a customer must be responded **and completed?**

- A Ticket [Routing](javascript:void(0);) Rules
- B Service [Categories](javascript:void(0);)
- C [Service](javascript:void(0);) Level
- D Employee work [distribution](javascript:void(0);)

# ANSWER SHEET

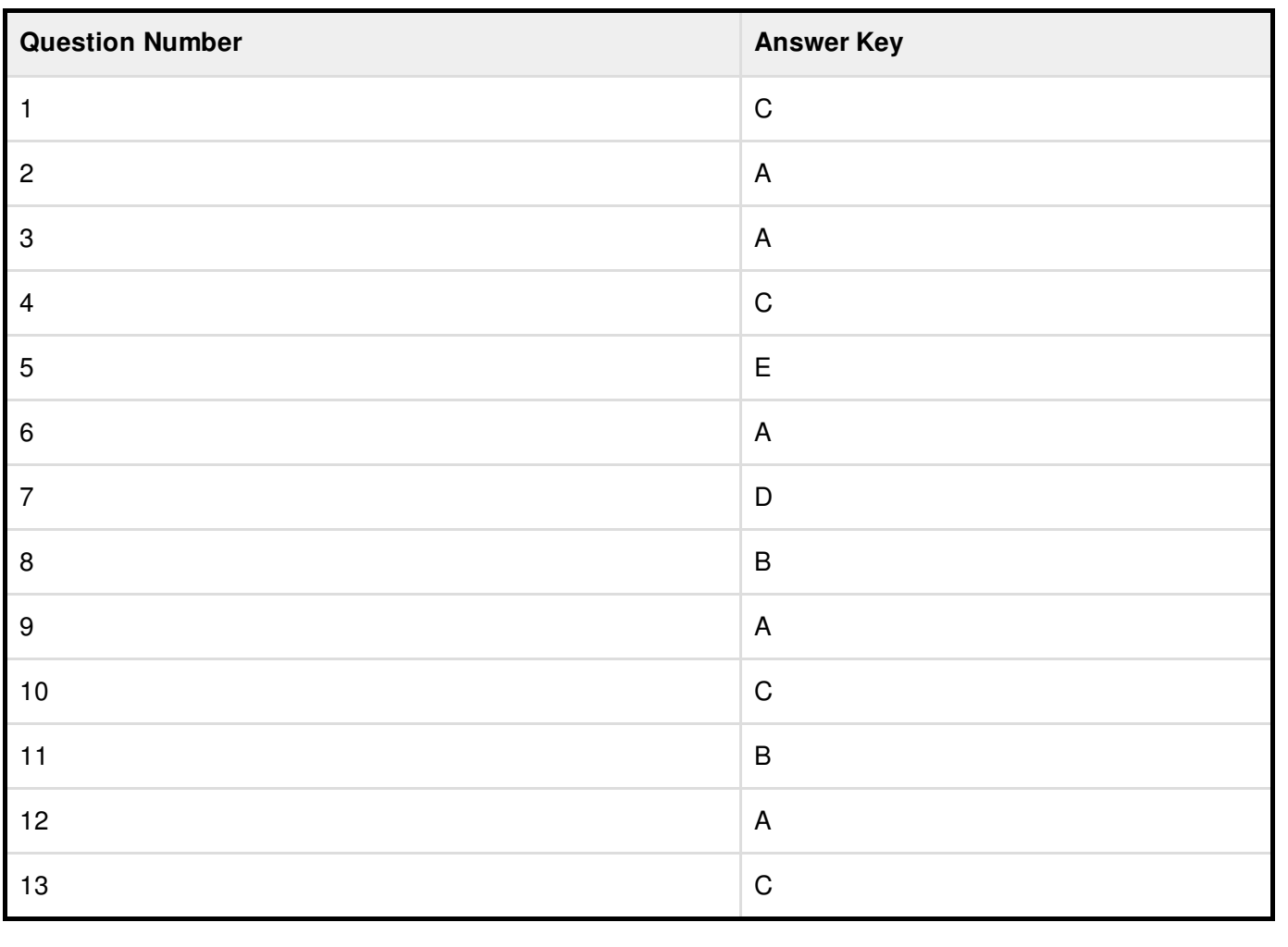